# Дəріс 2 Деректер түрлері. Қарапайым түрлер жəне операциялар. Ерекше белгілер. Арифметикалық жəне логикалық өрнектер.

## **Тұрақтылар**

• Java тілінде тұрақтыларды əртүрлі түрмен жазуға болады.

**Бүтін**

- Бүтін тұрақтыларды үш түрлі есептеу жүйесінде жазуға болады:
- ондық тұлға: +5, -7, 12345678 ;
- сегіздік тұлға, нөлден бастап: 027, -0326, 0777; бұндай тұрақтыларда 8 жəне 9 сандары кірмейді;
- он алтылық тұлға, нөлден жəне латын əріптері х немесе X бастап: 0xff0a, 0xFC2D, 0x45a8, 0X77FF; бұнда үлкен əріп пен кіші əріп бірдей.

Бүтін тұрақтылар **int** түріндегі форматта сақталады.

Бүтін тұрақтылар соңынан L немесе l(кіші) тіркеп жазссақ, онда тұрақты ұзын long түріндегі форматта сақталады: +25L, -0371, OxffL, OXDFDF1 .

### **Нақты**

Нақты тұрақтылар ондық санау жүйесінде екі түрде жазылады:

- тұрақты нүктелі: 37.25, -128.678967, +27.035 ;
- жылжымалы нүктелі: 2.5е34, -0.345е-25, 37.2 Е+4 ; Кіші жəне үлкен латын əріптері Е жазуға болады ; бос орын мен жақшаны жазуға болмайды.

• Тұрақты нүктелі тұрақтының соңынан F немесе f əріптерін жазуға болады, онда тұрақты float түріндегі форматта сақталады: 3.5f, -45.67F, 4.7e-5f . Ал D (немесе d ) əріптерін жазсақ: 0.045D, -456.77889d, онда double түріндегі форматта сақталады.

### **Белгілер**

Белгілер мынандай түрде жазылады:

- Жазу белгілерін апострофқа аламыз: ' а ', ' N ', ' ? '.
- Басқару белгілері апостроф ішінде кері көлденең сызықтан кейін жазылады:
	- ' \n ' —жолды ауыстыру newline код ASCII 10;
	- ' \r ' —каретканы қайтару CR код 13;
	- ' \f ' бетті ауыстыру FF код 12;
	- ' \b ' бір қадам кері қайту BS код 8;
	- ' \t ' —көлденең табуляция НТ код 9;
	- ' \\ ' кері көлденең сызық;
	- ' \" ' тырнақша;

 $-$  '  $\vee$  ' — апостроф.

• Белгілер char түріндегі форматта сақталады.

## **Жолдар**

Сөздер мен сөйлемдер тырнақшаға алынып жазылады

Мысалы:

- "\n бұл жолды ауыстырады"
- "\"Спартак\" Чемпион!"

## **Ескерту**

Бір жол біткеннен кейін сөйлемді екінші жолға жазу керек болса ортасына қосу " + " таңбасын қоямыз.

### **Атаулар**

Айнымалылардың, əдістердің, кластардың жəне басқа да объектілердің *аттары* (names) қарапайым болады (жалпы аталуы *идентификаторлар* (idenifiers)) жəне *құрамдас* (qualified names).

Ескерту

Ат бергенде доллар белгісін жазуға болмайды. Дұрыс идентификаторлар мысалы:

#### a1 my var var3 5 var veryLongVarName

aName theName a2Vh36kBnMt456dX Ат бергенде кіші латынның l əріпі мен 0 қолданбау керек, себебі оларды нөл мен бірмен шатастырады.

• Қызметтік сөздерді class , void , static ат орнына қолдануға болмайды

Java тілінде берілгендердің түрлері екі топқа бөлінеді: *қарапайым түрлер*  (primitive types) жəне *сілтелінген түрлер* (reference types).

Сілтелінген түрлер *массивтер* (arrays), *массалар* (classes) жəне *интерфейстер* (interfaces) болып бөлінеді.

Қарапайым 8 түр бар. Олар *логикалық*  (кейде *булев* деп атайды*)* түрі boolean жəне *сандық* (numeric) болып бөлінеді.

### Сандық түрлерге *бүтін* жəне *нақты*  түрлер.

- Бүтін түр 5, олар: byte , short , int , long , char .
- int түрінде берілген белгілерді кез келген жерде қолдануға болады. Мысалы арифметикалық есептеуде былай жазсақ 2 + 'ж' , онда екі санына 'ж' əріпінің Unicode '\u04i6' коды қосылады. Нəтижесінде ондық форматта 1048 санын береді.
- Ал 2 + "Ж" нəтижесі "2ж" тең болады. Нақты түрлер: float жəне double .

## **Логикалық түр**

Логикалық түр boolean мəні

салыстырулар кезінде қолданылады. Логикалық мəн екеу: true (ақиқат) жəне false (жалған).

Логикалық операциялар:

- жоққа шығару (NOT) ! (міндетті түрде леп белгісі қолданылады);
- конъюнкция (AND) & (амперсанд);
- дизъюнкция (OR) | (тік сызық);
- ерекшелеу НЕМЕСЕ (XOR) ^ (каре).

Есептеуді ықшамдайтын (қысқартып есептейтін) тағы екі логикалық операция бар, олар:

- қысқартылған конъюнкция (conditional-AND) && ;
- қысқартылған дизъюнкция (conditional-OR) || . Бірінші операнд есептеуді тек нəтижеге байланысты болса ғана орындайды, яғни егер конъюнкцияның сол жағындағы операнды true, немесе дизъюнкцияның сол жағындағы операнды false болса.
- Мысалы өрнекті былай жазуға болады: (n != 0)  $88$  (m/n > 0.001) немесе (n == 0) || (m/n > 0.001) бұнда нөлге бөлуден қорықпайсың.

#### **Кесте 1.2. Бүтін түрлер**

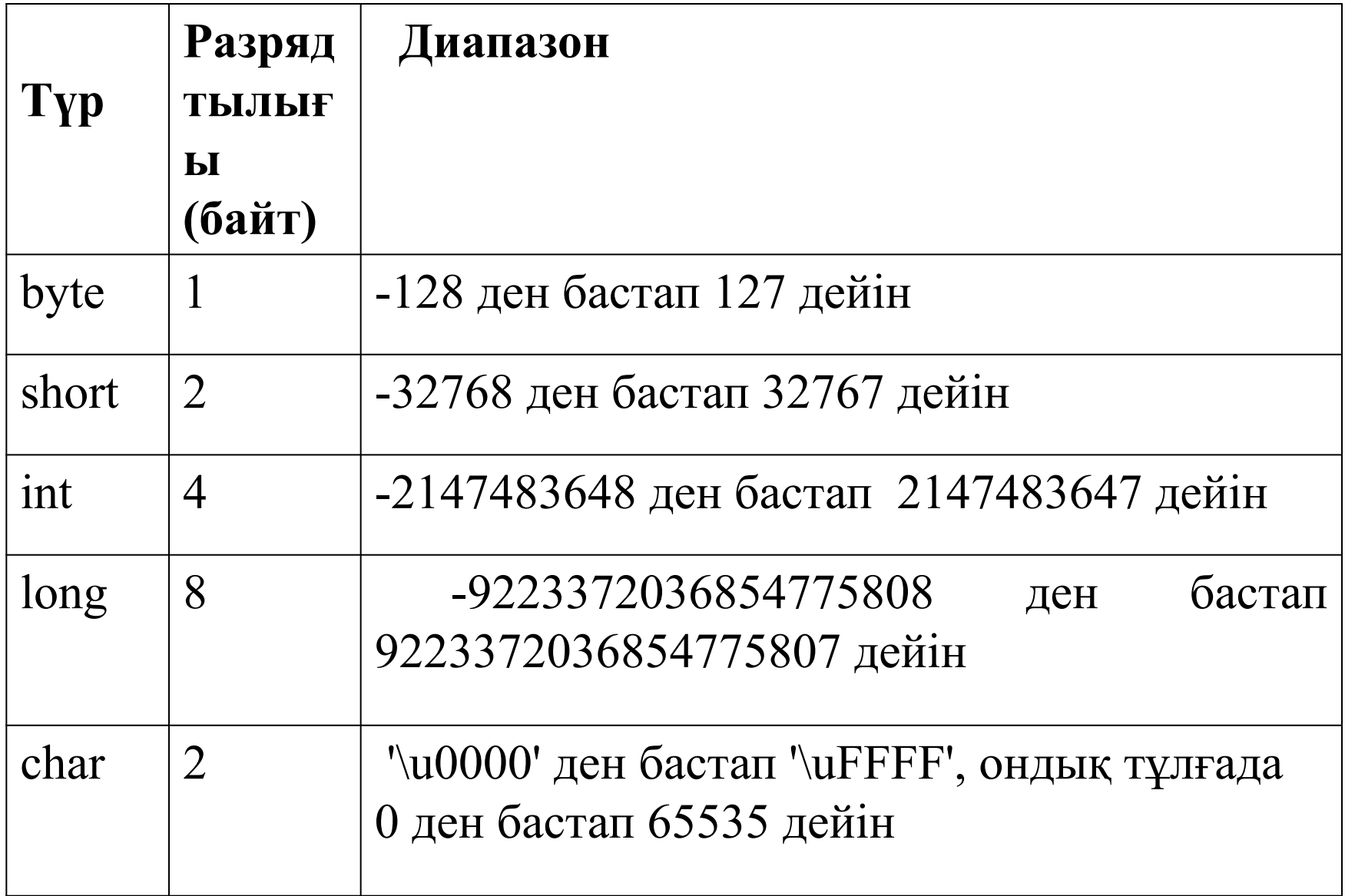

Арифметикалық операцияларға мыналар жатады:

- қосу + (плюс);
- азайту (дефис);
- көбейту \* (жұлдызша);
- бөлу / (көлденең сызық слэш);
- бөлгеннен қалған қалдық (модул бойынша бөлу) % (пайыз);
- инкремент (бір санына арттыру) ++ ;
- декремент (бір санына кеміту) --

Соңғы екеуін жазғанда араларынан бос орын қалдыруға болмайды. Бүтін санды бөлгенде тек бүтін бөлігі ғана алынады, мысалы, 5/2 нəтижесінде 2.5 емес 2 алынады.

Java алты салыстыру операциясы бар:

• үлкен > ;

• улкен не тең >=;

• кіші не тең  $\leq$ ;

• кіші < ;

 $\cdot$  тең ==;

- тең емес  $!=$  .
- Құрама салыстыруларды жазу үшін логикалық операциялар қолданылады. Мысалы а < х < b өрнегін мына түрде жазамыз: (а < х) && (х < b) , жақшаны жазбай ақ қоюға да болады а <  $x$  & &  $x < b$

Кейде бүтін деректердің биттерінің жеке мəндерін өзгертуге тура келеді. Бұл биттік (bitwise) операцияциялары арқылы орындалады. Java тілінде 4 биттік операция бар:

- толықтыру (complement)  $\sim$  (тильда);
- биттік конъюнкция (bitwise AND) & ;
- биттік дизъюнкция (bitwise OR) | ;
- биттік аластату HEMECE (bitwise XOR) ^.
- Екі операндта int немесе long түрлерінің біреуіне келтірілген соң, разряд бойынша орындалады.

### Java тілінде үш ығыстыру операциясы бар:

- солға ығыстыру <<;
- оңға ығыстыру >>;
- таңбасыз оңға ығыстыру >>>.

#### **Кесте 1.4. Нақты түрлер**

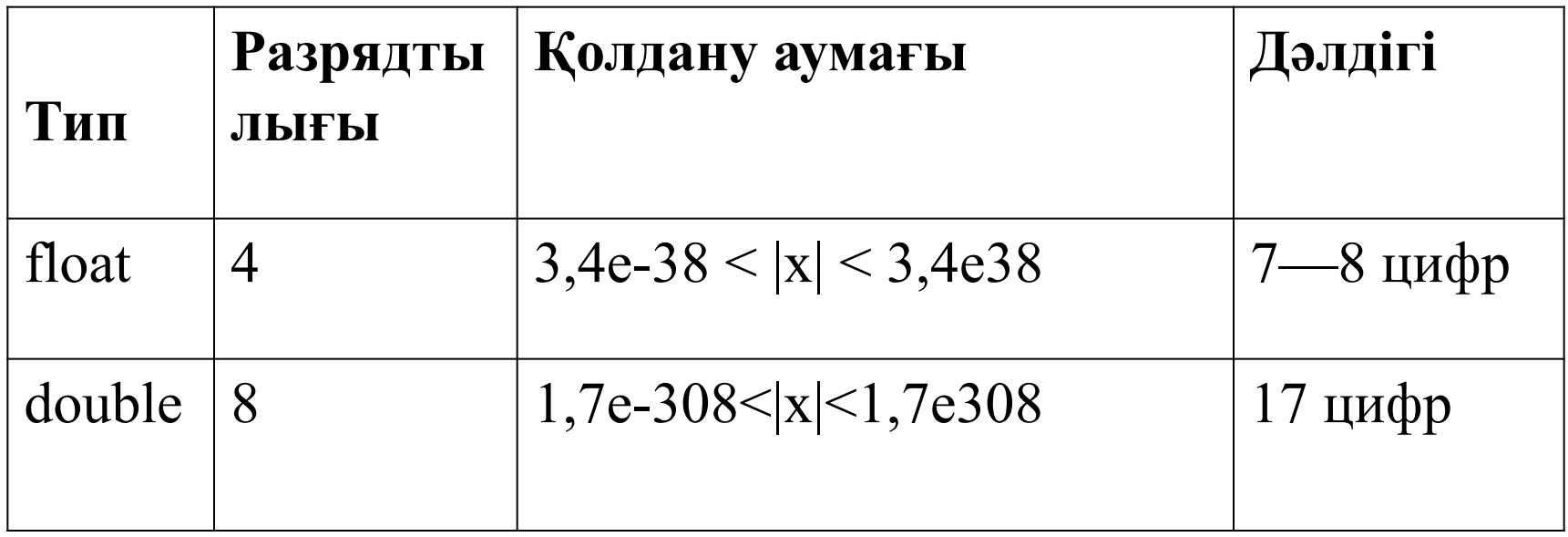

Мысалдар: float  $x = 0.001$ ,  $y = -34.789$ ; double  $21 = -16.2305$ , z2;

*Қарапайым меншіктеу операциясы* (simple  $\text{assignment operator}$  = белгісімен жазылады, сол жағында айнымалы, ал оң жағында өрнектұрады:

•  $x = 3.5$ ,  $y = 2 * (x - 0.567) / (x + 2)$ ,  $b = x < y$ , bb  $= x >= y 88 b.$ 

Меншіктеу операциясы былай орындалады: өрнек есептелініп айнымалыға меншіктеледі. Айнымалының алдыңғы мəндері жойылады.

Қарапайым меншіктеу операциясынан басқа 11 құрама операциялар бар, олар (compound assignment operators):

 $+=, -=, *=, /=, \frac{9}{6}, \frac{1}{6}, -=, \frac{1}{6}, -=, -<=, ->=; >>=.$ 

Белгілер бос орын қалдырылмай жазылады жəне орындарын ауыстыруға болмайды.

## Меншіктеу алдында түрге автоматты түрде ауысады. Сондықтан:

- byte  $b = 1$ ;
- $b = b + 10$ ; // Қате!
- **b** += 10; // Дұрыс!